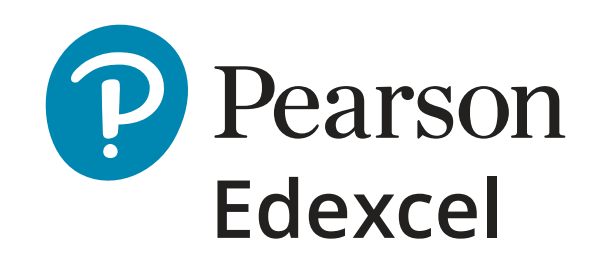

111010

10010

1001010

A1722 Version 1.0 • April 2020 • DCL1: Public.

# *Pearson Edexcel GCSE (9–1)*

# *Computer Science*

 $\begin{array}{ccccccc} 101 & & & 0 & & 1 & & 10 & & 0 & & 0 & & 1\ 100 & & 1 & & 1 & & 101 & & 0 & & 1 & & 0\ 000 & & 0 & & 1 & & 01 & & 100 & & 1\ 010 & & 1 & & 00 & & 01 & & 101 & & 1\ 010 & & 01 & & 1 & 01 & & & 1\ \end{array}$ 

Your switching support guide

© Valery Brozhinsky/Shutterstock

100

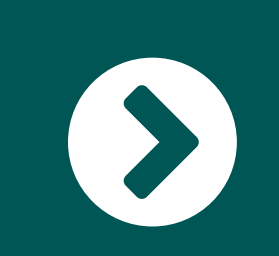

# *Before we get started*

We know that choosing a new awarding body is a big decision. We've worked with many teachers making the move to us and are here to make it as easy as possible. We've created a range of specific switching support to save you time, give you confidence and help you from the moment you start delivering the qualification, through to results day and beyond.

[Start exploring](#page-2-0)  $\rightarrow$  >

110<br>000<br>101

<span id="page-2-0"></span>This switching support guide brings together the information you've told us you need in one handy place, along with clear guidance about where to go next with further questions.

Simply choose the step that's right for you…

 $\frac{1}{10}$ <br> $\frac{1}{10}$ 

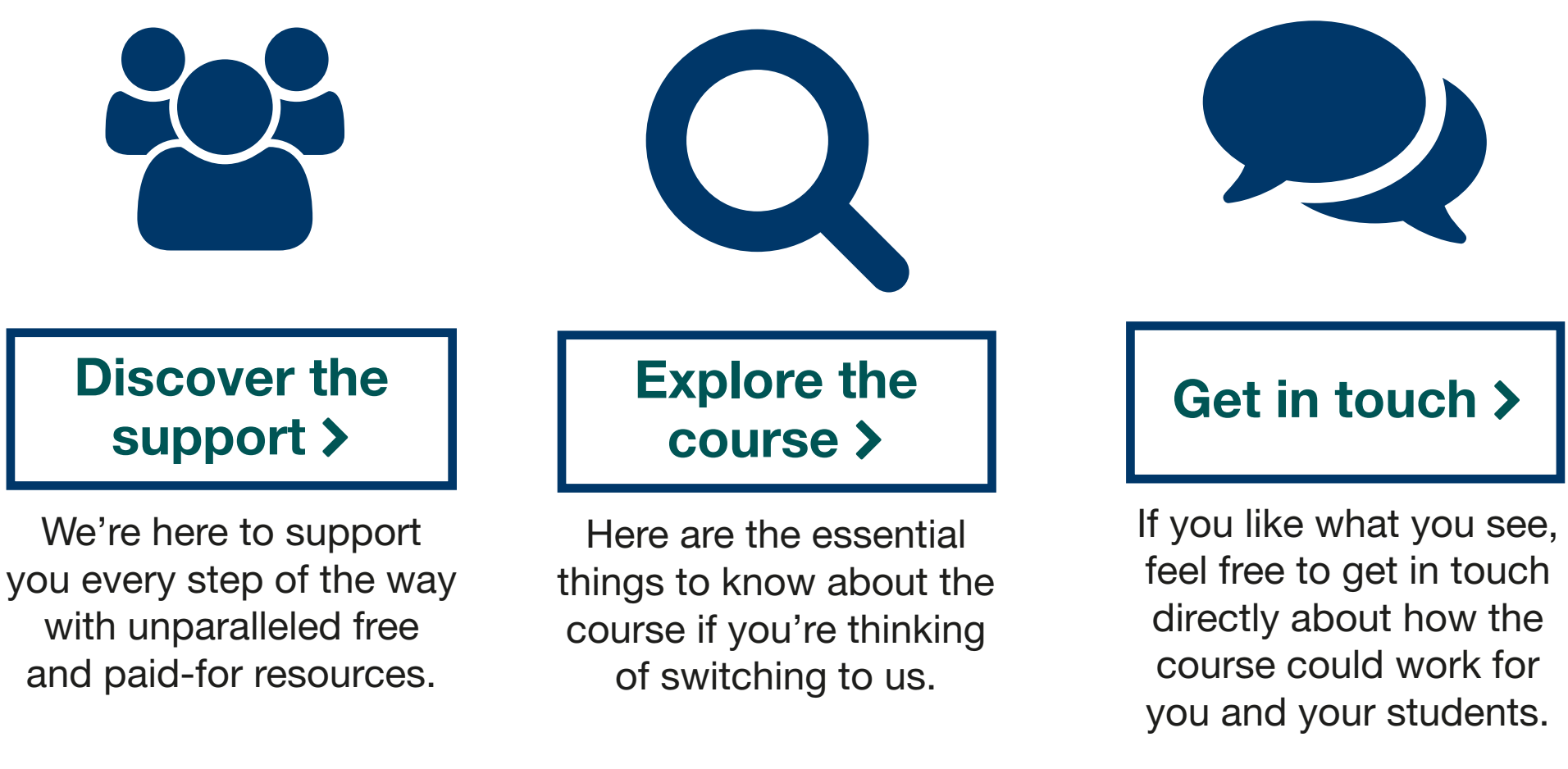

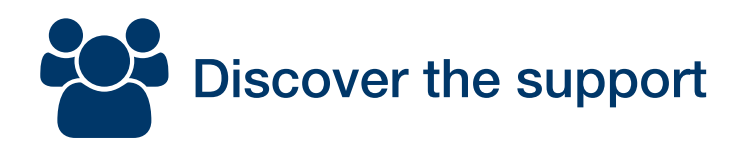

 $901$ 

1010010

# <span id="page-3-0"></span>*Our Specification*

 $\mathbf 0$ 

110<br>000<br>101<br>101

100

0000 ា0

1000 וח

0101 -00 0010 O1

NU OUU

101

Our new GCSE (9–1) Computer Science 2020 qualification offers an exciting, practical focus on real-life programming, equipping students with the computational skills they need to thrive in the fast-changing world of Computer Science. changing world of Computer Science. ansi ICE

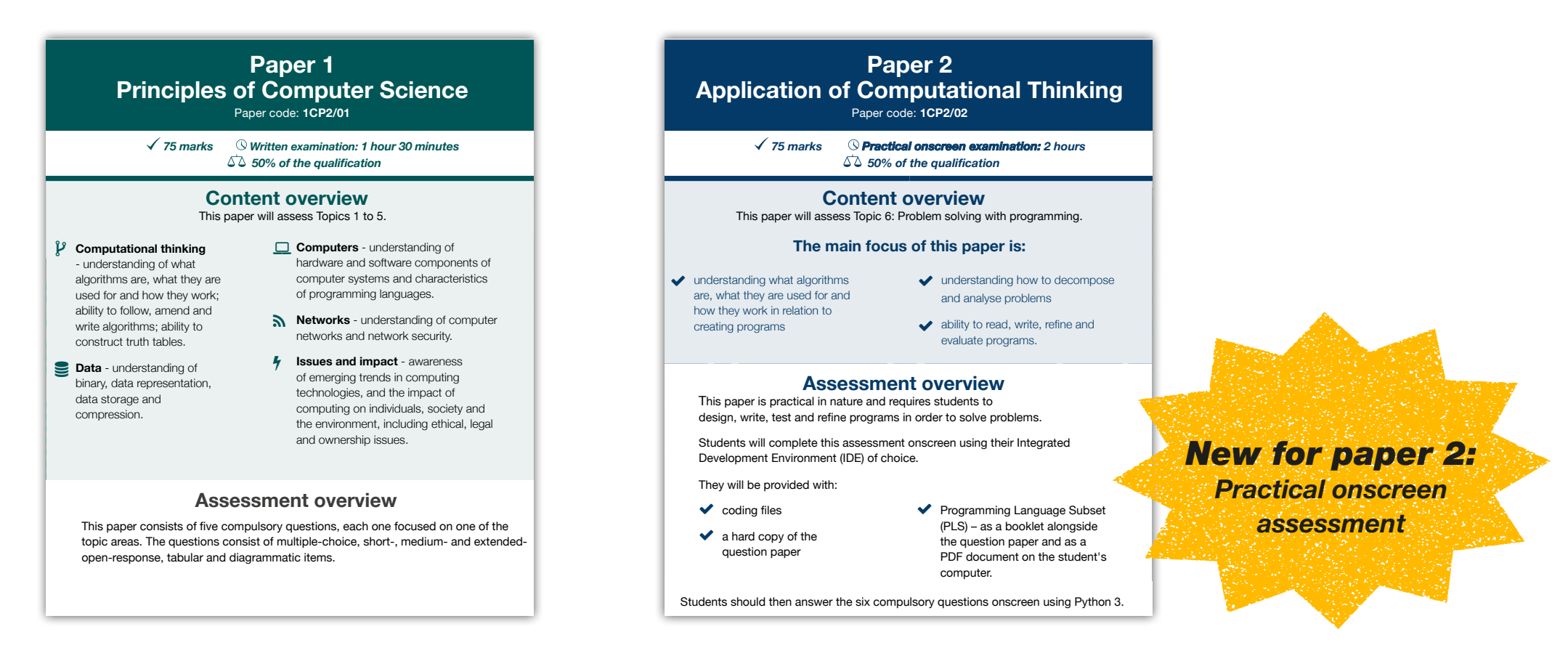

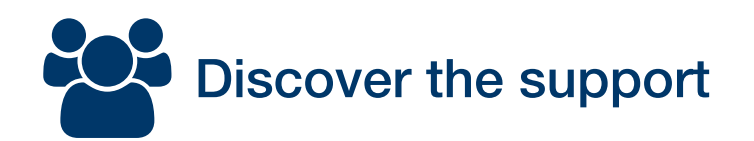

# *Get started straight away*

We have everything you need to save time and help you hit the ground running.

**[A Getting Started Guide](https://qualifications.pearson.com/content/dam/pdf/GCSE/Computer%20Science/2020/teaching-and-learning-materials/GCSE(9-1)_Computer_Science_Getting_Started_Guide_2020.pdf)** 

110<br>000<br>101<br>101

- [Mapping documents](https://qualifications.pearson.com/en/qualifications/edexcel-gcses/computer-science-2020.coursematerials.html#filterQuery=category:Pearson-UK:Category%2FTeaching-and-learning-materials&filterQuery=category:Pearson-UK:Document-Type%2FMapping-document)  $|$  to help ease the transition from your current exam board
- [A free Scheme of Work to help you start planning](https://qualifications.pearson.com/en/qualifications/edexcel-gcses/computer-science-2020.coursematerials.html#filterQuery=category:Pearson-UK:Category%2FTeaching-and-learning-materials&filterQuery=category:Pearson-UK:Document-Type%2FScheme-of-work) [straight away.](https://qualifications.pearson.com/en/qualifications/edexcel-gcses/computer-science-2020.coursematerials.html#filterQuery=category:Pearson-UK:Category%2FTeaching-and-learning-materials&filterQuery=category:Pearson-UK:Document-Type%2FScheme-of-work)

[Unbeatable support and resources](#page-5-0)  $\bigotimes$ 

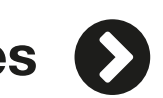

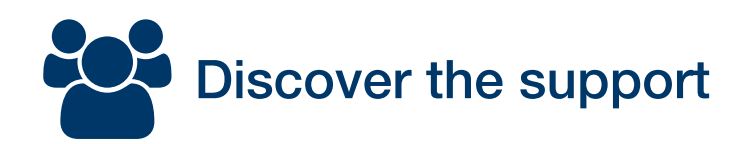

# <span id="page-5-0"></span>*Unbeatable free support and help with resourcing*

- **[Four sets of samples papers](https://qualifications.pearson.com/en/qualifications/edexcel-gcses/computer-science-2020.coursematerials.html#filterQuery=Pearson-UK:Category%2FSpecification-and-sample-assessments)** (one sample assessment set plus [three complete specimen paper sets](https://qualifications.pearson.com/en/qualifications/edexcel-gcses/computer-science-2020.coursematerials.html#filterQuery=Pearson-UK:Category%2FTeaching-and-learning-materials)) ready before the first live assessment, to give students plenty of time to prepare for the exams.
- $A$  A [Getting Started Guide](https://qualifications.pearson.com/content/dam/pdf/GCSE/Computer%20Science/2020/teaching-and-learning-materials/GCSE(9-1)_Computer_Science_Getting_Started_Guide_2020.pdf), providing guidance on what needs to be covered for each topic area.
- Lesson plans, activities and solutions full of practical activities and high quality resources from Pearson and our partners.
- **Exemplar exam materials** |, go through the specimen papers and provide expansive examiner commentary on application of the mark scheme as well as showcasing some exemplar answers to the questions.
- A [series of short videos](https://www.youtube.com/playlist?list=PLABF6PEI9nMpwgaNrb0sWFZPawqeV8Fdg) on the paper 2 assessment illustrating the logistics of the exam, and delving into each question and mark scheme in details.

110<br>100<br>10

Pre-recorded [Getting Ready to Teach](https://qualifications.pearson.com/en/support/training-from-pearson-uk.html) [training](https://qualifications.pearson.com/en/support/training-from-pearson-uk/pre-recorded-training.html?QualFamily=GCSE&QualSubject=Computer%20Science&utm_source=guide&utm_medium=catalogue&utm_campaign=GBSECS0819SWIT) to help you get up and running.

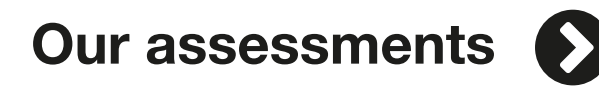

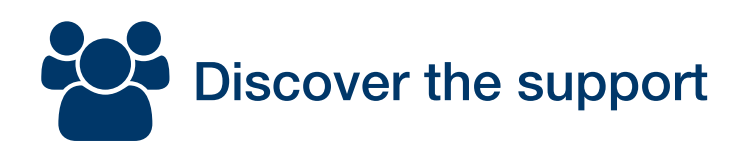

# <span id="page-7-0"></span>*Clear, straightforward and engaging assessments*

Designed with an underpinning pedagogical approach derived from NCCE Hubs, our assessments ensure real-world programming skills are assessed via a realistic, practical and engaging assessment experience.

- New onscreen assessment allows schools to choose which Integrated Development Environment (IDE) to use.
- Students are able complete activities by using their IDE of choice, so they are programming in a familiar environment – without the need for Internet access.
- **Gradual ramping of demand** throughout questions helps students build confidence.

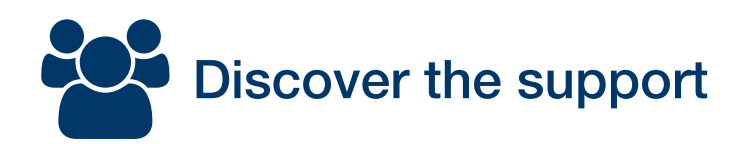

# *Clear, straightforward and engaging assessments*

- The papers' consistent assessment structure and straightforward mark schemes make expectations clear to both teachers and students.
- $\bullet\,$  We've chosen python as a vehicle to facilitate the teaching, learning and assessment for all students to get the best possible experience.

[Post-results support](#page-9-0)  $\bigcirc$ 

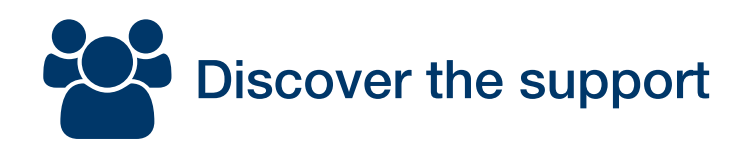

# <span id="page-9-0"></span>*Comprehensive assessment support*

We provide comprehensive support for understanding the assessment requirements and tracking progress.

- Comprehensive range of examiner marked student exemplars covering a range of topics and question types.
- [Detailed assessment guides](https://qualifications.pearson.com/content/dam/pdf/GCSE/Computer%20Science/2020/teaching-and-learning-materials/gcse-computer-science-subject-guide.pdf) for GCSE Computer Science.
- Free access to | [ResultsPlus](https://qualifications.pearson.com/en/support/Services/ResultsPlus.html?utm_source=guide&utm_medium=catalogue&utm_campaign=GBSEGS0918SWIT&utm_content=geographya) | analysis, allowing you to track your students progress.
- Free [access to marked exam scripts](https://qualifications.pearson.com/en/support/Services/access-to-scripts.html?utm_source=guide&utm_medium=catalogue&utm_campaign=GBSEGS0918SWIT&utm_content=geographya) for Paper 1, so you can easily see your student's performance.

[Unparalleled support](#page-11-0)  $\bigcirc$ 

110<br>000<br>101

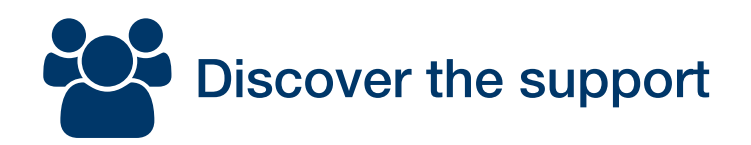

# *Expert subject advice from Tim*

**Tim Brady, your dedicated Computer Science** Subject Advisor, is on hand to help with any questions you may have and make your switch as easy as possible.

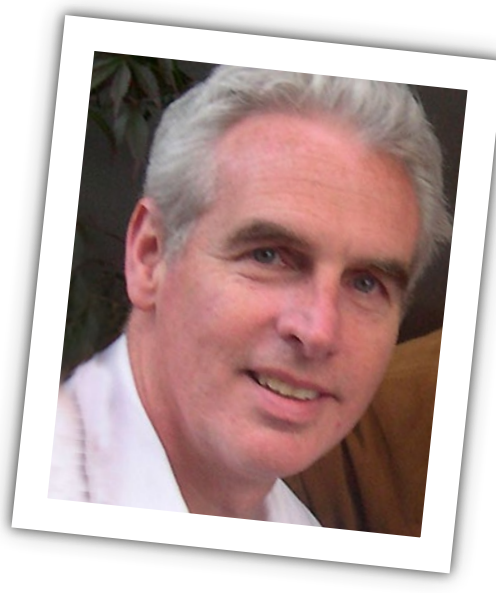

You can [sign up](https://qualifications.pearson.com/en/forms/subject-advisor-updates-for-teachers-and-tutors.html) for regular updates, or email him at

[TeachingComputerScience@pearson.com](mailto:TeachingComputerScience%40pearson.com%20?subject=)

call Tim on 0333 016 4160

or join the  $Facebook support group.$  $Facebook support group.$ 

[Unparalleled support](#page-11-0)  $\bigodot$ 

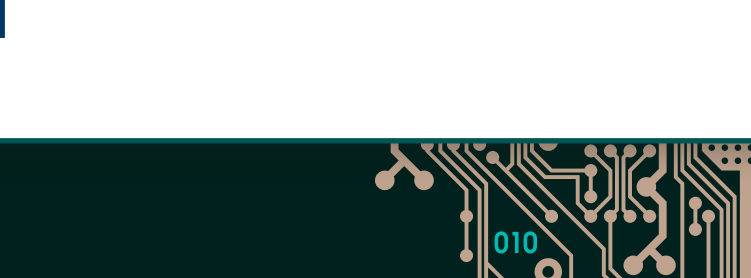

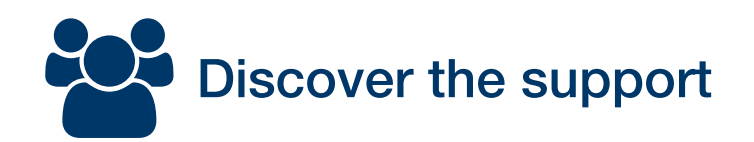

# <span id="page-11-0"></span>*Unparalleled support*

Discover our wide range of free and paid-for resources for Computer Science

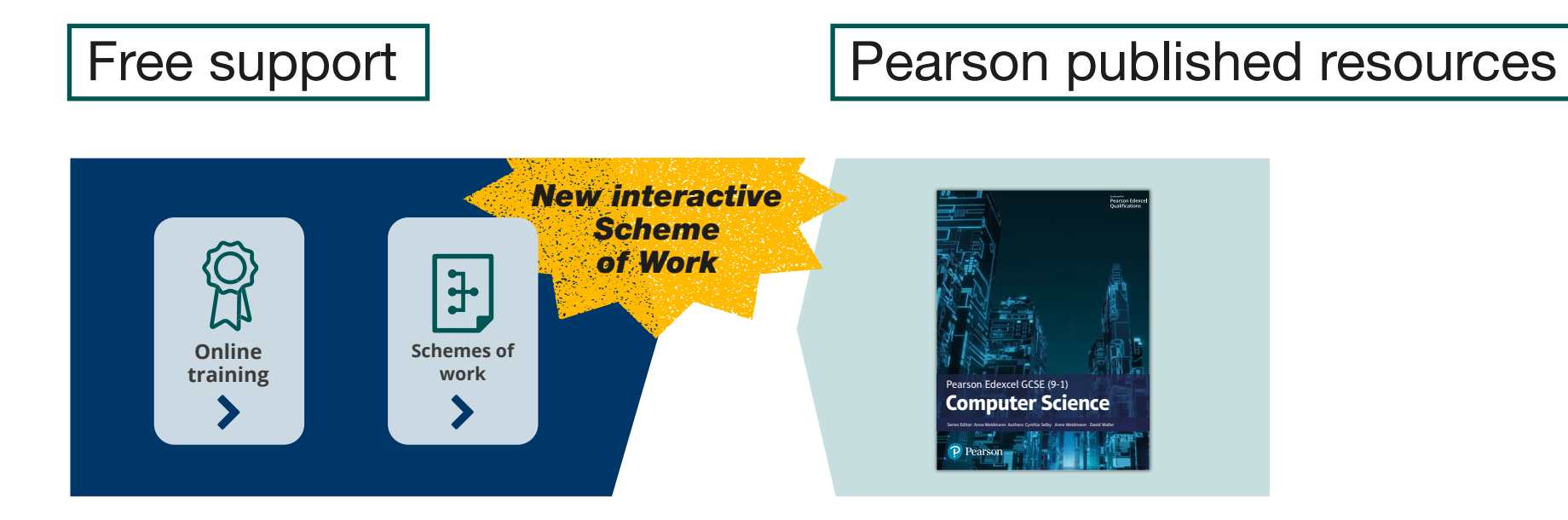

Click on book cover to see sample material.

[Help with resourcing](#page-12-0)

 $\mathbf 0$ 

110<br>000<br>101<br>101

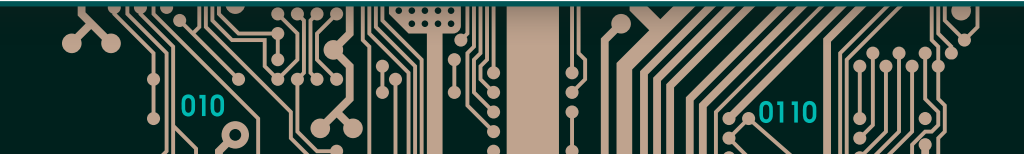

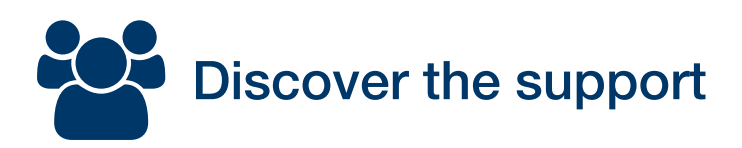

# <span id="page-12-0"></span>*Help with resourcing*

We're here to help make sure that cost isn't a barrier to you

making the move, so  $\int$  [get in touch](https://www.pearson.com/uk/contact-us.html)  $\blacktriangleright$  to discuss the offers

 $\mathbf 0$ 

 $\frac{1}{100}$ <br>  $\frac{1}{100}$ 

and packages open to you.

REVISE

**ActiveLearn** 

[Course essentials](#page-13-0) (>

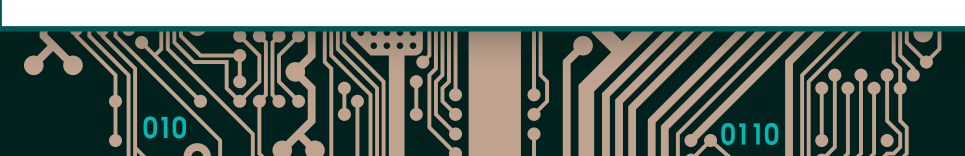

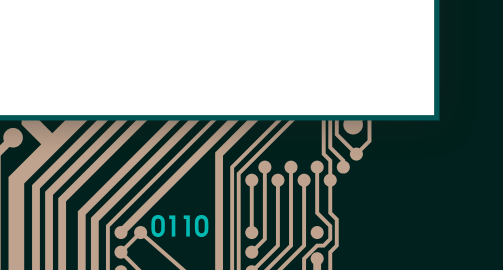

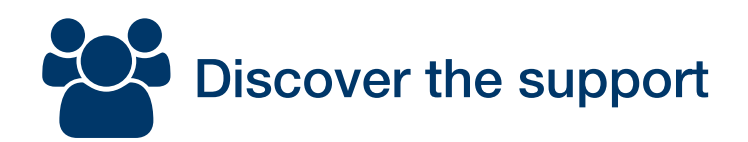

### <span id="page-13-0"></span>*Course essentials*

 $\mathbf 0$ 

110<br>000<br>101<br>101

חחחו

101

Our 'What's changed and why?' document, alongside our 'Assessment at a glance' page and our 'Frequently Asked Questions' give you an overview of our specification and what it contains.

*Pearson Edexcel GCSE (9–1)* New for paper 2: P Pearson *Pearson Edexcel GCSE (9–1)* Pearson Pearson Edexcel GCSE (9–1) Practical onscreen *[Computer Science 2020](https://qualifications.pearson.com/content/dam/pdf/GCSE/Computer%20Science/2020/teaching-and-learning-materials/pearson-edexcel-computer-science-assessment-overview.pdf) [Computer Science 2020](https://qualifications.pearson.com/content/dam/pdf/GCSE/Computer%20Science/2020/teaching-and-learning-materials/GCSE-Computer-Science-FAQ.pdf)* assessment [Computer Science](https://qualifications.pearson.com/content/dam/pdf/GCSE/Computer%20Science/2020/teaching-and-learning-materials/GCSE-9-1-Computer-Science-2020-Whats-changed-and-why.pdf) What's changed and why? Paper 2: Application of Computational Thinking **Paper 1 Paper 2** PEUK A1513 © Valery Brozhinsky Brozhinsky Brozhinsky Brozhinsky Brozhinsky Brozhinsky<br>Brozhinsky Brozhinsky Brozhinsky Brozhinsky Brozhinsky **Principles of Computer Science Application of Computational Thinking** Ofqual asked all exam boards to assess programming skills by exam Paper code: **1CP2/01** Paper code: **1CP2/02** only. We've worked closely with you to decide how best to change our **Frequently Asked Questions** specification and assessment. We've listened to your feedback and made *75 marks Written examination: 1 hour 30 minutes 75 marks Practical onscreen examination: 2 hours*  the following changes: *50% of the qualification 50% of the qualification* Connections and set up **Content overview Content overview** ■<<br />
Subject Content This paper will assess Topics 1 to 5. This paper will assess Topic 6: Problem solving with programming. **What if I can't get the onscreen assessment on the Computational thinking Computers** - understanding of **The main focus of this paper is: school network?** Our subject content has been clarified and simplified - understanding of what hardware and software components of No install is required. There is just one small text file containing python code understanding what algorithms understanding how to decompose We have defined what content to teach for each paper, making it easier for you to prepare algorithms are, what they are computer systems and characteristics snippets that needs to be placed in the candidates' exam user profile. During the your students for the exams. used for and how they work; of programming languages. are, what they are used for and and analyse problems assessment candidates can be working on completely standalone computers – ability to follow, amend and how they work in relation to but can also be networked with appropriate restrictions. It is up to you and your **Networks** - understanding of computer ability to read, write, refine and centre to decide how to do this. write algorithms; ability to creating programs We've clarified the units used in the specification networks and network security. construct truth tables. evaluate programs. From 2020, students will use binary units - kibibytes, mebibytes etc. - to express file sizes **What if the school's internet connection goes down?**  *I* Issues and impact - awareness **Data** - understanding of and data capacity and base - 10 units to specify data transfer rates. You don't need an internet connection to run the exam. You will need an internet of emerging trends in computing **Assessment overview** binary, data representation, connection on the morning of the exam to download secure coding files and an technologies, and the impact of data storage and electronic version of the Programming Language Subset (PLS). The file size for This paper is practical in nature and requires students to The 'Bigger Picture' topic has become 'Issues and Impact' computing on individuals, society and these will be small enough that it could be downloaded using a 3G mobile phone compression. design, write, test and refine programs in order to solve problems. Our specification includes a new section on cyber security, and you've told us your the environment, including ethical, legal signal if there was no internet connection. students are keen to know more about this. and ownership issues. Students will complete this assessment onscreen using their Integrated **What if the school network goes down?**  Development Environment (IDE) of choice. We recommend that centres give themselves enough time in advance of the There's no longer any need for your students to learn Haggis They will be provided with: examination date to set up each candidates' user area. Details on what needs pseudocode **Assessment overview** to be done can be found in our *Instructions for the Conduct of the Examination*   $\vee$  coding files Programming Language Subset *(ICE)* document for Paper 2 which will be available on our website along with Your students will instead work with algorithms expressed in an actual programming This paper consists of five compulsory questions, each one focused on one of the (PLS) – as a booklet alongside the published specification and SAMs. A network will be very helpful to enable language or as a flow chart, a pseudocode in its true sense or an informal non-syntactic a hard copy of the IT support staff to do this. However, once the examination starts this network topic areas. The questions consist of multiple-choice, short-, medium- and extendedthe question paper and as a written description. question paper connection is not needed. open-response, tabular and diagrammatic items. PDF document on the student's computer. Students should then answer the six compulsory questions onscreen using Python 3.

[Mapping documents](#page-14-0)  $\bigodot$ 

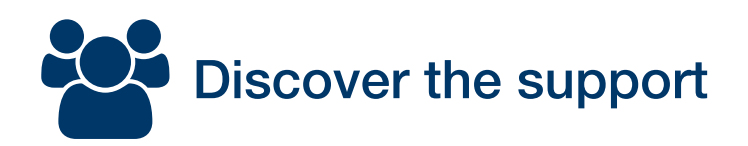

### <span id="page-14-0"></span>*Mapping document*

#### Transitioning from your current exam board

To see the side by side comparison of topics between exam boards and a comparison of their assessments download the evaluation document courtesy of paullong.net:

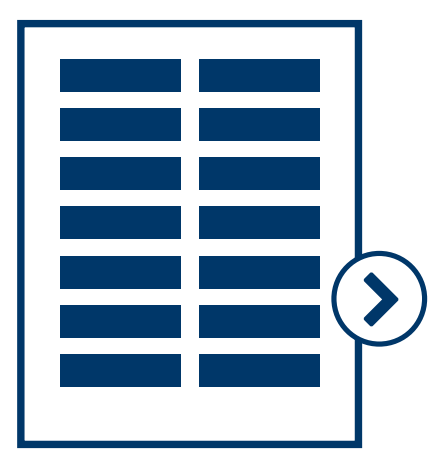

 $\mathbf 0$ 

110<br>100<br>10

Pearson [Edexcel 2020](http://paullong.net/wp-content/uploads/2021/04/evaluating-new-specs-v5.pdf
)

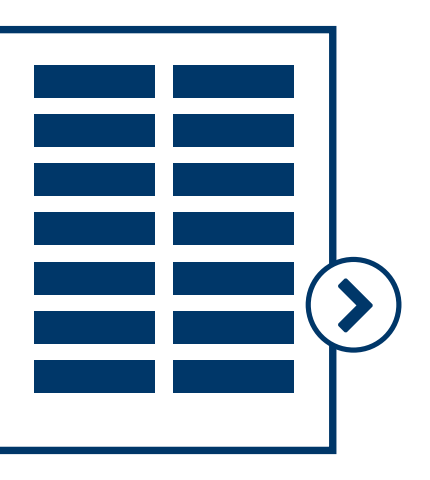

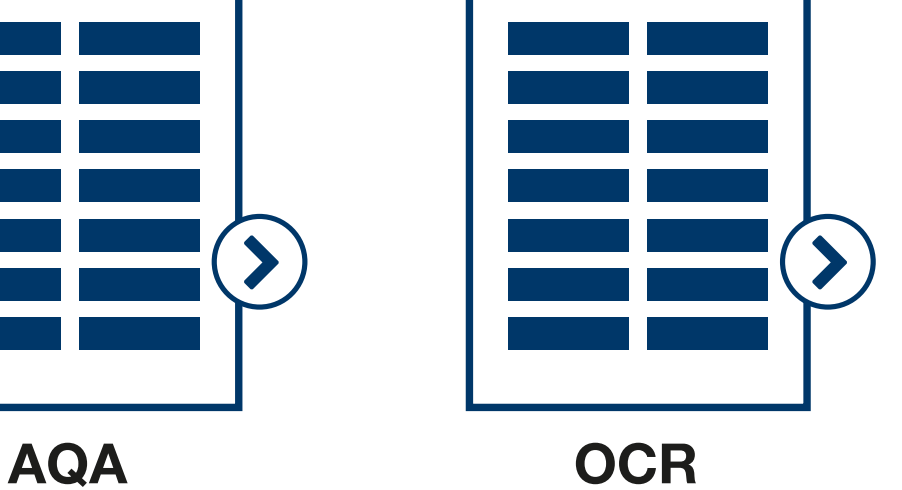

[Specifications and sample exam papers](#page-15-0)  $\bigodot$ 

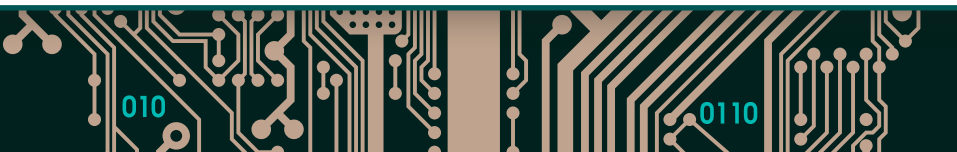

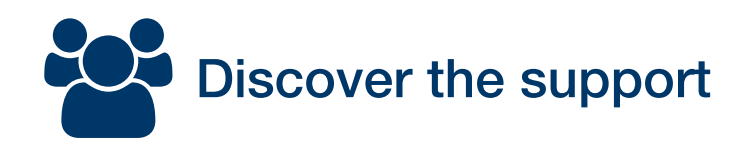

### <span id="page-15-0"></span>*Specifications and SAMs*

#### Delve deeper into the detail

 $\mathbf 0$ 

110<br>000<br>101<br>101

Digital copies of our full specification and sample assessment materials are available, so you can explore these documents in detail.

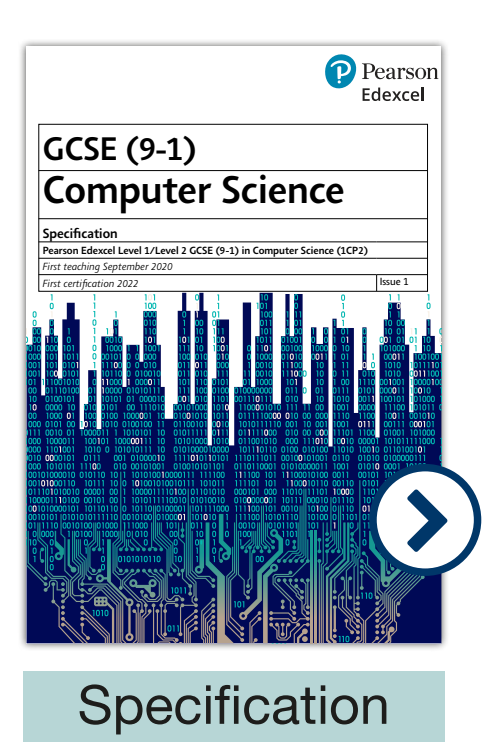

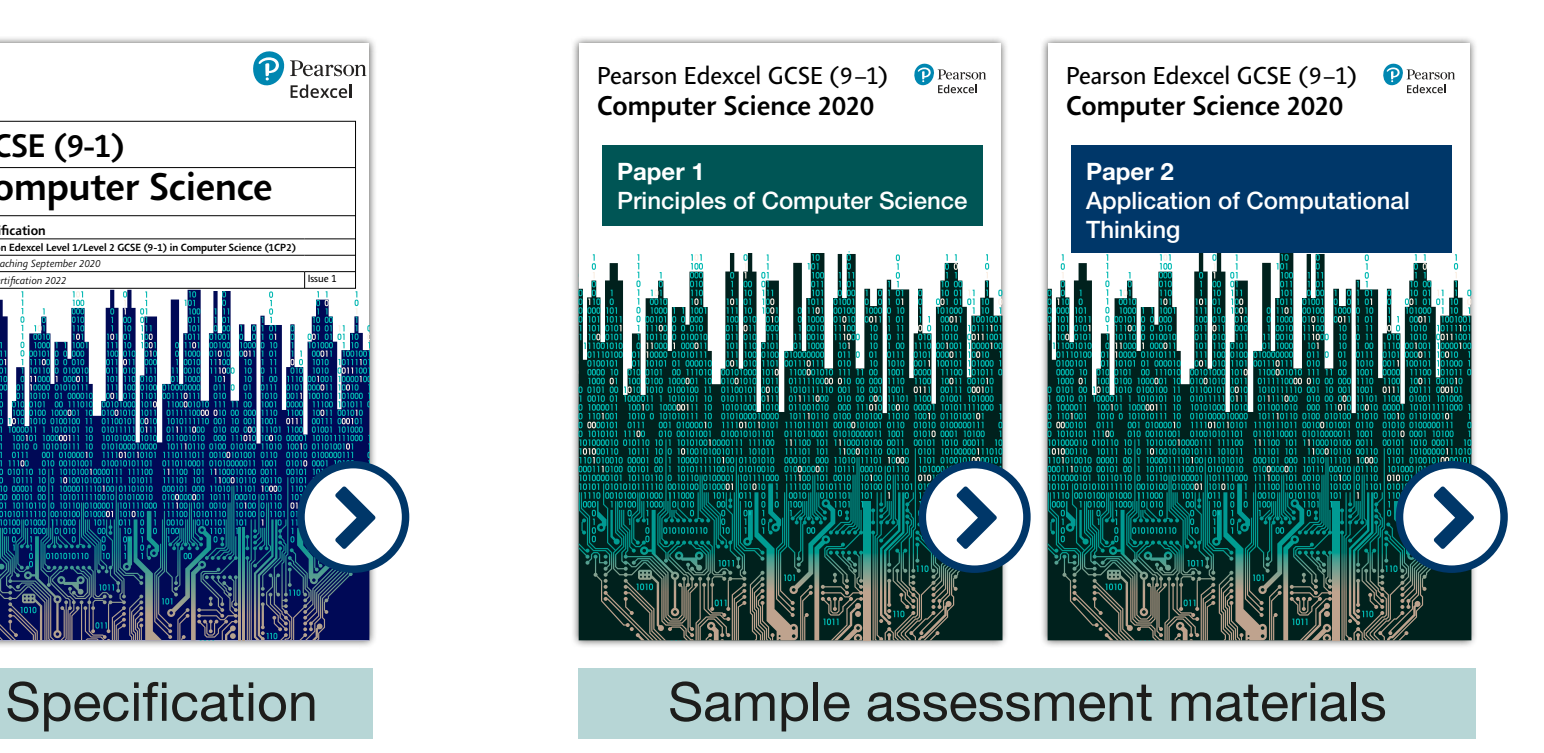

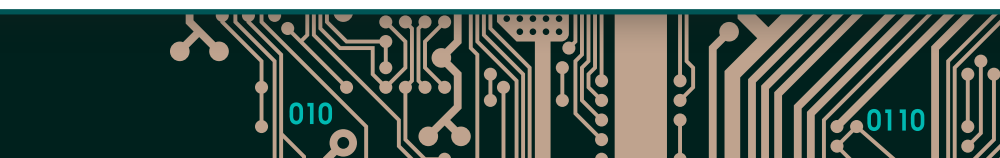

# *What next?*

110<br>000<br>101

If you like what you've seen so far, please sign up here. We'll be in touch via email highlighting our range of support and how we can help you make the transition.

However, if you've seen enough already and want to make the transition to Pearson Edexcel GCSE (9-1) Computer Science 2020, then  $|$  [let us know](https://qualifications.pearson.com/en/forms/gcse-computer-science-2020.html)  $\ge$   $|$  so we can make sure you can get your hands on to the full range of support our centres enjoy.

# <span id="page-17-0"></span>*Get in touch*

Our experts are on hand to answer any questions you may have about the course and how it could work for you and your students.

#### Give us a call if you're ready to switch

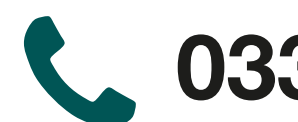

 $\mathbf 0$ 

 $\frac{110}{100}$ 

0333 016 4160

### Still got questions?

Contact Tim Brady for more information:

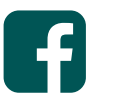

[Join the facebook support group](https://www.facebook.com/groups/140885586105397/)

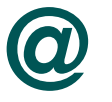

[Contact us](https://support.pearson.com/uk/s/qualification-contactus)

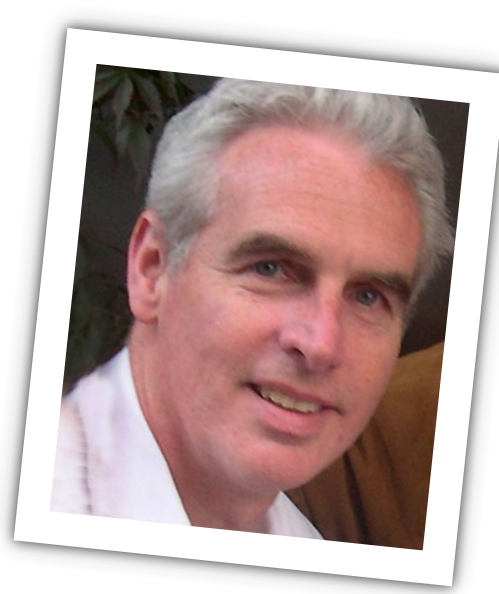

If there's anything else we can do to help you in making your decision to switch to Pearson, please don't hesitate to let us know.

 $\mathbf 0$ 

110<br>000<br>101<br>101

Many thanks,

The Pearson Edexcel Computer Science Qualification Team